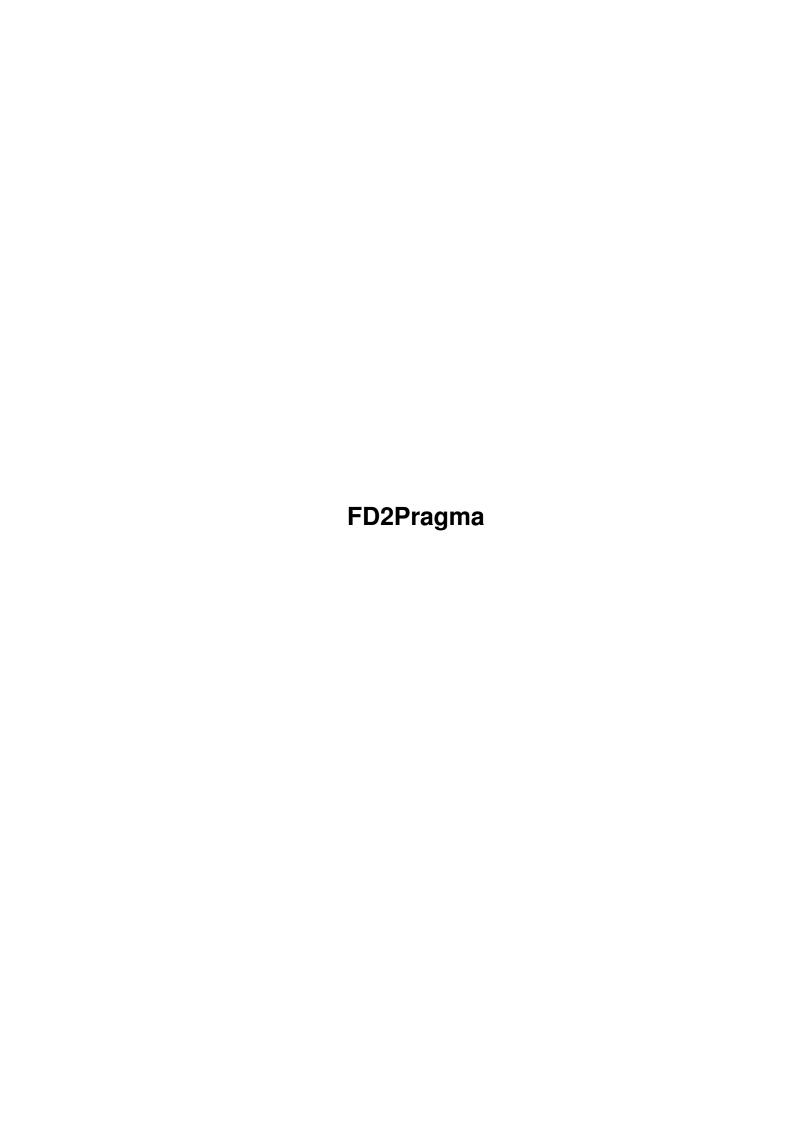

FD2Pragma ii

| COLLABORATORS |                   |                |           |  |  |  |  |
|---------------|-------------------|----------------|-----------|--|--|--|--|
|               | TITLE : FD2Pragma |                |           |  |  |  |  |
| ACTION        | NAME              | DATE           | SIGNATURE |  |  |  |  |
| WRITTEN BY    |                   | April 15, 2022 |           |  |  |  |  |

| REVISION HISTORY |             |                  |  |  |  |  |  |
|------------------|-------------|------------------|--|--|--|--|--|
| DATE             | DESCRIPTION | NAME             |  |  |  |  |  |
|                  |             |                  |  |  |  |  |  |
|                  |             |                  |  |  |  |  |  |
|                  | DATE        | DATE DESCRIPTION |  |  |  |  |  |

FD2Pragma iii

## **Contents**

| 1 | FD2  | Pragma                                             | 1  |
|---|------|----------------------------------------------------|----|
|   | 1.1  | FD2Pragma - the programmers file generator         | 1  |
|   | 1.2  | about                                              | 3  |
|   | 1.3  | docs                                               | 4  |
|   | 1.4  | options                                            | 4  |
|   | 1.5  | examples                                           | 6  |
|   | 1.6  | Option explanation of all user options             | 7  |
|   | 1.7  | Options for detailed control                       | 9  |
|   | 1.8  | Options for direct pragma generation               | 10 |
|   | 1.9  | includes                                           | 11 |
|   | 1.10 | The default output file names                      | 12 |
|   | 1.11 | link libraries                                     | 13 |
|   | 1.12 | proto files                                        | 13 |
|   | 1.13 | defines used in include files                      | 14 |
|   | 1.14 | local library base files                           | 14 |
|   | 1.15 | How the header scan works                          | 15 |
|   | 1.16 | Method of tag-function handling                    | 15 |
|   | 1.17 | FD2Pragma.types definition file                    | 16 |
|   | 1.18 | Functions using FPU registers                      | 17 |
|   | 1.19 | Files used and created for Phase5's PowerUP boards | 17 |
|   |      | VBCC compiler files                                |    |
|   | 1.21 | Words and phrases                                  | 19 |
|   | 1.22 | Known bugs and problems                            | 20 |
|   | 1.23 | How self-made libraries should be designed         | 21 |
|   | 1.24 | Design description of varargs pragmas              | 23 |
|   | 1.25 | Design description of FD files                     | 24 |
|   | 1.26 | How 680x0 processor registers are used             | 26 |
|   | 1.27 | Scripts for automatic file creation                | 27 |
|   | 1.28 | Useful script interface                            | 28 |
|   | 1.29 | Greetings, last words, and author's address        | 28 |
|   | 1.30 | index                                              | 29 |

FD2Pragma 1/32

## **Chapter 1**

# FD2Pragma

## FD2Pragma - the programmers file generator

```
FD2Pragma - the programmers file generator
            About the program
                       What this program is able to do
            About this documentation
                Read this!
            Options
                                 What options may be used to control it
            Useful example calls
                    Most useful calls
            The important options
                  Main options for everyone
            The advanced options
                   Options for more detailed control
            The pragma direct options
              Options for direct pragma generation
            About includes
                          What C includes are useful and required
Some words about
            Default names
                          The default output file names
            Link libraries
                         Generated link library files
            Proto files
                            Generated proto files
```

FD2Pragma 2 / 32

Include definitions

Overview of supported definitions

Local library base files

C includes for local library base support

Header scan

The way the HEADER option works

Tag-functions

The way tag-functions are found

FD2Pragma.types

The FD2Pragma.types definition file

FPU usage

Functions using FPU registers

PowerUP

Phase 5 PowerUP files

**VBCC** 

VBCC compiler files

Important words

Explanation of words and phrases used

Bugs and Problems

Known bugs and problems

Library design

Short words on how to design your own libraries

Pragma design

Design description of pragmas

FD file design

Design description of FD files

Register usage

Usage of  $680 \times 0$  registers

Scripts

Useful scripts to generate needed files

UseFD2Pragma

Useful script interface

The End - Last words

Greetings, author's address ,...

FD2Pragma 3 / 32

Index

Index of important phrases

Calling the program seems to be (is) very difficult, but it offers you a large set of functions. A lot of options need a lot of abilities to turn them on/off! The program has an internal help, which can be accessed by the standard method: First call "FD2Pragma?" to get the synopsis and afterwards enter? again to get the argument description. Nobody can remember all the SPECIAL options without that!

Read this documentation very carefully, because there are some notes you may not see on fast reading, but which will help you a lot. (for example HEADER option and "" filename)

#### 1.2 about

This is a utility to create:

- the following pragma statements for certain C compilers: amicall, libcall, flibcall, tagcall, and syscall
- proto files for C compilers
- offset (LVO) files for assembler programs
- stub functions for either tag-functions or all library functions
- stub functions as assembler text
- stub functions as usable link library file
- FD files out of pragma files
- stubs for C++ compilers (SPECIAL 11, 12, and CLIB)
- the files with your own headers inserted
- files for using local pointers for shared library bases in compilers which do not normally support this
- stub functions for Pascal compilers
- inline files for GCC
- inline, pragma, and stub libraries using FPU registers
- files needed to develop for Phase5's PowerUP boards
- unit texts for FPC Pascal compiler
- BMAP files for AmigaBASIC and MaxonBASIC
- VBCC assembler inline files
- VBCC WOS stub texts and link library
- VBCC PowerUP stub texts and link library

Therefor only the FD file giving the library information is needed. For some SPECIAL options you may additionally supply the CLIB keyword (or you need to supply it) giving FD2Pragma the prototypes file in clib directory.

Special option 200 does the opposite of the usual: it converts pragma to FD!

Please tell me if something is missing. I do not know all the possibilities of different compiler systems that I do not have, so maybe I disabled some stuff (e.g. entries for PPC), which could be produced normally.

To remove memory fragmentation, FD2Pragma uses pool allocation if OS3.0 or better is installed. This is necessary, as FD2Pragma allocates a great number (!!) of little memory snippets. This behaviour was introduced in FD2Pragma 2.92 version.

Commodore had a special program called sfd, which created FD files, pragmas,

FD2Pragma 4 / 32

stub libs, clib includes, and fd files out of a special sfd file format. Because this format was never released to the public we need to use a program like FD2Pragma which uses FD and clib files as input. It should be able to create all needed files as well. If some are missing, please tell me and I will add them. As FD2Pragma is a lot newer than the Commodore tool it can do some more stuff (inline files, Storm files, C++ names), but cannot produce clib and fd files (as they are input :-).

I personally would prefer the one-file source file format and I will include support to that format when it is ever released. I will not create such a format on my own (as there are already enough incompatible formats :-).

#### **1.3** docs

This documentation is an collection of nearly all the necessary information about development files related to library creation.

It describes the program FD2Pragma, its options, the resulting files, the source files, and all the data formats. It also covers a lot of tips and suggestions for designing your own libraries and for designing the development material.

If something is missing or unclear, contact me and I will fix the stuff.

Greetings go to Gary Goldberg for reading the whole document and fixing lots of errors.

## 1.4 options

You get the command template with FD2Pragma ? .

FROM=INFILE/A, SPECIAL/N, MODE/N, TO/K, CLIB/K, HEADER/K, AMICALL/K, LIBCALL/K, AMITAGS/K, LIBTAGS/K, COMMENT/S, EXTERNC/S, NEWSYNTAX/S, NOFPU/S, OPT040/S, PRIVATE/S, SECTION/S, SMALLDATA/S, SORTED/S, STORMFD/S, USESYSCALL/S:

In this position you may press <?> again and you get the following text! Remember that! I myself need this whenever I call the program, as nobody can remember all these options.

Be careful, because this text is longer than one normal high-resolution screen, so it is useful to press a key in the middle of the text to stop the output.

INFILE: the input file which should be used

SPECIAL: 1 - Aztec compiler (xxx\_lib.h, MODE 2, AMICALL)

- 2 DICE compiler (xxx\_pragmas.h, MODE 3, LIBCALL)
- 3 SAS compiler (xxx\_pragmas.h, MODE 3, LIBCALL, LIBTAGS)
- 4 MAXON compiler (xxx\_lib.h, MODE 1, AMICALL)
- 5 STORM compiler (xxx\_lib.h, MODE 1, AMITAGS, AMICALL)
- 6 all compilers [default]
- 7 all compilers with pragma to inline redirect for GCC
- 8 pragma to inline redirect for GCC

FD2Pragma 5 / 32

```
10 - stub-functions for C - C text
        11 - stub-functions for C - assembler text
        12 - stub-functions for C - link library
        13 - defines and link library for local library base (register call)
        14 - defines and link library for local library base (stack call)
        15 - stub-functions for Pascal - assembler text
        16 - stub-functions for Pascal - link library
        17 - BMAP file for AmigaBASIC and MaxonBASIC
        20 - assembler lvo _lvo.i file
        21 - assembler lvo _lib.i file
        22 - assembler lvo _lvo.i file no XDEF
        23 - assembler lvo _lib.i file no XDEF
        24 - assembler lvo link library
        30 - proto file with pragma/..._lib.h call
        31 - proto file with pragma/..._pragmas.h call
        32 - proto file with pragmas/..._lib.h call
        33 - proto file with pragmas/..._pragmas.h call
        34 - proto file with local/..._loc.h call
        35 - proto file for all compilers
        36 - proto file for GNU-C compiler only
        37 - proto file without lib definitions
        40 - GCC inline file (preprocessor based)
        41 - GCC inline file (old type - inline based)
        42 - GCC inline file (library stubs)
        50 - GCC inline files for PowerUP (preprocessor based)
        51 - GCC inline files for PowerUP (old type - inline based)
        52 - GCC inline files for PowerUP (library stubs)
        53 - SAS-C include file for PowerUP
        54 - Proto file for PowerUP
        60 - FPC pascal unit text
        70 - VBCC inline files
        71 - VBCC WOS stub-functions - assembler text
        72 - VBCC WOS stub-functions - assembler text (libbase)
        73 - VBCC WOS stub-functions - link library
        74 - VBCC WOS stub-functions - link library (libbase)
        75 - VBCC PowerUP stub-functions - assembler text
        76 - VBCC PowerUP stub-functions - link library
        200 - FD file (source is a pragma file!)
MODE:
        SPECIAL 1-7, AMICALL, LIBCALL, AMITAGS, LIBTAGS:
         1 - INCLUDE PRAGMA ... LIB H definition method [default]
         2 - _PRAGMAS_..._LIB_H definition method
         3 - _PRAGMAS_..._PRAGMAS_H definition method
         4 - no definition
         SPECIAL 11-14, 40-42, 50-53, 71-76:
         1 - all functions, normal interface
         2 - only tag-functions, tagcall interface
         3 - all functions, normal and tagcall interface [default]
TO:
         the destination directory (self-creation of filename) or
         the destination file
         name of the prototypes file in clib directory
         inserts given file into header of created file ("" is scan)
HEADER:
The following four need a string as an argument. This string is used to set
a #if<given string> before the set method.
AMICALL: creates amicall pragmas
LIBCALL: creates libcall pragmas
AMITAGS: creates tagcall pragmas (amicall like method (StormC++))
LIBTAGS: creates tagcall pragmas (libcall like method (SAS C))
```

FD2Pragma 6 / 32

Switches:

COMMENT: copy comments found in FD file

EXTERNC: add a #ifdef \_\_cplusplus ... statement to pragma file FPUONLY: work only with functions using FPU register arguments

NEWSYNTAX: uses new Motorola syntax for asm files NOFPU: disable usage of FPU register arguments NOPPC: disable usage of PPC-ABI functions

NOSYMBOL: prevents creation of SYMBOL hunks for link libraries

OPT040: optimize for 68040, do not use MOVEM for stubs

PPCONLY: only use PPC-ABI functions

PRIVATE: includes private declared functions SECTION: add section statements to asm texts

SMALLDATA: generate small data link libraries or assembler text SORTED: sort generated files by name and not by bias value

STORMFD: converts FD files of strange

StormC++ format

USESYSCALL: uses syscall pragma instead of libcall SysBase

## 1.5 examples

Useful examples (with intuition.library):

1) FD2Pragma <FD file> TO <pragma dir>

FD2Pragma FD:intuition\_lib.h TO INCLUDE:pragma/

Creates a pragma file for all C compilers and copies it to the given directory.

2) FD2Pragma <FD file> CLIB <clib file> SPECIAL 12 TO <lib dir>

FD2Pragma FD:intuition\_lib.h CLIB INCLUDE:clib/intuition\_protos.h
 SPECIAL 12 TO LIB:

Creates a link library holding stub functions to call tag-functions from compilers which do not support them (MaxonC++).

3) FD2Pragma <FD file> CLIB <clib file> SPECIAL 13 MODE 3

FD2Pragma FD:intuition\_lib.fd CLIB INCLUDE:clib/intuition\_protos.h
 SPECIAL 13 MODE 3

Creates a link library and an include file which allow you to call library functions with local base variables in compilers which do not support that (MaxonC++). See

below

how to handle these files.

4) FD2Pragma <FD file> SPECIAL 34 TO <proto dir>

FD2Pragma FD:intuition\_lib.h SPECIAL 34 TO INCLUDE:proto/

Creates a proto file for the local library base file include, which was created in example 3 and copies it to the given directory.

FD2Pragma 7 / 32

5) FD2Pragma <FD file> SPECIAL 35 TO <proto dir>

FD2Pragma FD:intuition\_lib.h SPECIAL 35 TO INCLUDE:proto/

Creates a proto file for all C compilers and copies it to the given directory.

6) FD2Pragma <FD file> CLIB <clib file> SPECIAL 40

FD2Pragma FD:intuition\_lib.fd CLIB INCLUDE:clib/intuition\_protos.h SPECIAL 40

Creates inline include for GCC. This is used by GCC instead of pragma files for other compilers.

## 1.6 Option explanation of all user options

INFILE is the always needed source file, which describes the library.

SPECIAL option:

(create a pragma file)

- 1: Creates a pragma file for the Aztec compiler; you will see in the brackets above what this means.
- 2: Same as 1 for DICE compiler.
- 3: Same as 1 for SAS compiler.
- 4: Same as 1 for MAXON compiler.
- 5: Same as 1 for STORM compiler.
- 6: This option creates a pragma file usable for nearly all compilers. This is the default when no other mode is given.

NOTE: Please always use option 6.

- 7: same as 6, but redirects file to inline directory for GCC.
- 8: no pragmas, but only redirection to inline.

(link libraries and their assembler code)

- 10: Creates stub functions in correct C code which handle the varargs feature. CLIB parameter is useful with this to get correct functions. The only problem with these files is that there is space wasted when not all functions are used.
- 11: Creates STUB functions for C compilers which are unable to call a library directly (the result is ASM source code), and accepts option CLIB to create additional function names for C++ compilers like MaxonC++.
- 12: Same as 11, but the result as a link library, which can be used by the C compiler directly.
- 13: Creates two files (a link library and a C include) which allows you to use local library base variables also in compilers, which do normally not support them (MaxonC++). Usually time it is useful to set option MODE to 3 or 1. This options needs CLIB keyword for correct results.
- 14: Same as 13, but parameters are passed on stack.

FD2Pragma 8 / 32

- 15: Creates STUB functions for PCQ Pascal compilers. The tagcall function names are ignored, as they cannot be used with Pascal. The result is readable assembler text. The resulting code is the same as for C compilers, but the args are taken from the stack in reverse order. (C and Pascal normally pass arguments on stack. C passes the last argument first (= highest position, stack is filled backwards) and first argument last (lowest position). Pascal is the other way round. So Pascal stubs are C stubs with the argument order reversed.
- 16: same as 15, but produces a link library.
- 17: Creates BMAP files used by certain BASIC variants (e.g. AmigaBASIC, MaxonBASIC).

#### (assembler LVO files)

- 20: Creates lvo file for an assembler.
- 21: Same as 20, but with another name.
- 22: Same as 20, but there are no XDEF statements in the resulting file.
- 23: Same as 22, but with another name.
- 24: Creates lvo defintion file as link library (like in amiga.lib)

#### (proto files - no prototypes)

- 30,31,32,33,34: Creates proto files for the C compiler (the difference is in the name of the called file).
- 35: Creates proto file with calls inline file for GNU-C and pragma/xxx\_lib.h for all the others.
- 36: Creates proto file for GNU-C. This differs from SPECIAL 35 only by define \_\_CONSTLIBBASEDECL\_\_ and removed pragma call.
- 37: Creates proto file, which only calls CLIB and defines library base. FD2Pragma knows the correct library base structures for some libraries.
- All the other libraries get 'struct Library' as default.

#### (inline files)

- 40: Creates new style GCC inline files.
- 41: Creates old style GCC inline files.
- 42: Same as 41, but no "extern" keyword before functions.

#### (Phase5 PowerUP files)

- 50: Creates files like 40, but for PowerUP.
- 51: Creates files like 41, but for PowerUP.
- 52: Creates files like 42, but for PowerUP.
- 53: Creates SAS-C include file for PowerUP (named as pragma files in PowerUP files for no logical reason).
- 54: Creates a proto file for PowerUP (usable for GNU-C and SAS).

#### (Pascal stuff)

60: This creates a unit text file for FPC Pascal compiler.

#### (VBCC stuff)

- 70: This creates inline files for VBCC C compiler.
- 71: This is an assembler stub for VBCC-WOS C compiler.
- 72: Same as 71, but first argument (r3) is library base (-1 of fd2libWOS).
- 73: VBCC-WOS link library in EHF format.
- 74: Like 73, but first argument (r3) is library base (-1 of fd2libWOS).
- 75: This is an assmbler stub for VBCC-PowerUp C compiler.
- 76: VBCC-PowerPC link library in ar format.

FD2Pragma 9 / 32

(FD file)

200: This creates a FD file! The option INFILE has to be a pragma file here!

## 1.7 Options for detailed control

MODE.

- 1) given with SPECIAL 1 to 7, AMITAGS, AMICALL, LIBTAGS, LIBCALL or CSTUBS:
   Defines, which #ifdef ...\n#define ... statement is used in the pragma
   file. Option 1 is default.
- 2) given with SPECIAL 11 to 14, 40 to 42, 50 to 53, 71 to 79:
  - Defines, which functions should be created. Option 3 is default.
    - ${\bf 1}$  all functions are taken in normal way with normal name
    - 2 only tag-functions are taken with tagcall method and tag name
    - 3 means 1 and 2 together
- TO: Here you specify either the destination directory or the destination file!
  - If this argument is a directory, the internal names are used, but the file will be in the given directory.
  - If this argument is a filename (not existing or already existing), then the resulting file has the name given here!

CLIB: Supply name of the prototypes file in clib directory. If this option is given together with SPECIAL 11 and 12, additional functions names with C++ names are created. FD2Pragma knows all standard parameter types defined in exec/types.h and dos/dos.h, all structures and some more types. All other #typedef's bring a warning. Do not use them in prototypes files! This parameter is needed by option SPECIAL 10, 12, 13, 40 to 42 and 50 to 53. It may be required for options 71 to 74 (depending on data). You may define unknown types using the

FD2Pragma.types file.

HEADER: This option gives you the ability to specify a file, which should be inserted after the normal headers and before the clib call of standard headers (in LVO and ASM files too). If you give "" (empty string) or @ as filename, the destination file (if already exists) will be scanned for an existing header. This is useful for updating files. See

HeaderScan

to find out how a header must be built to be recognized.

COMMENT: Comments which are in the FD file are copied to the pragma or LVO file, when this option is given! When SORTED is given, this option is disabled.

EXTERNC: This options adds an #ifdef \_\_cplusplus ... statement to the pragma file. This options is useful for C compilers running in C++ mode, but it seems, that they do not really need this statement. Only useful with SPECIAL option 1-7, 13, and 14.

FPUONLY: This options is the opposite to NOFPU. It forces FD2Pragma to ignore all functions not using FPU registers for passing arguments. It is really useless to both specify FPUONLY and NOFPU.

FD2Pragma 10 / 32

NEWSYNTAX: Produce new Motorola syntax for ASM output.

NOFPU: This disables usage of FPU arguments. Functions using FPU arguments are not converted with this option (as e.g. Maxon does not support amicall with FPU args). You get a warning for every line containing FPU arguments. It is really useless to both specify NOFPU and FPUONLY.

 $\ensuremath{\mathsf{NOPPC}}\xspace$  . This disables use of PPC functions. These function are totally ignored now. You get no warning.

It is really useless to both specify NOPPC and PPCONLY.

NOSYMBOL: Does not create symbol hunks for link libraries.

OPT040: Optimizes stub functions for 68040, by replacing MOVEM by MOVE's.

 ${\tt PPCONLY:}$  This disables use of all non-PPC functions. These function are ignored totally now. You get no warning.

It is really useless to both specify PPCONLY and NOPPC.

PRIVATE: Also gives you the pragmas or LVO's of private functions. Normally these functions should never be used!

SECTION: Adds sections statements to assembler texts. Only useful with options creating stub files.

SMALLDATA: Normally the large data model references the library base as a global variable. In the small data model the reference is relative to register A4 instead. This option is useful for stub texts and link libraries.

SORTED: This option sorts generated files by name and not by bias value. This is only for visibility and does not change the use of the files.

STORMFD: This option allows conversion of FD files in a strange StormC++ format. It's an FD file format defining the C tag-function name directly in FD file. These files cannot be used with other FD scanners without changes.

USESYSCALL: Instructs FD2Pragma to use the syscall pragma instead of a libcall SysBase. This is useful only, when using a SPECIAL option with LIBCALL or by giving LIBCALL directly and converting exec\_lib.fd. I think only SAS compiler supports this statement.

## 1.8 Options for direct pragma generation

The options which now follow are not recommended for use. They are designed to be used without any SPECIAL option, but you also can give SPECIAL and any of the following options! In this case the corresponding settings of SPECIAL are overwritten when they are in conflict.

AMICALL: creates amicall pragmas --> #pragma amicall(IntuitionBase,0x294,SetGadgetAttrsA(a0,a1,a2,a3))

LIBCALL: creates libcall pragmas
--> #pragma libcall IntuitionBase SetGadgetAttrsA 294 BA9804

FD2Pragma 11 / 32

```
AMITAGS: creates tagcall pragmas (amicall like method (StormC++))
--> #pragma tagcall(IntuitionBase, 0x294, SetGadgetAttrs(a0, a1, a2, a3))
LIBTAGS: creates tagcall pragmas (libcall like method (SAS C))
--> #pragma tagcall IntuitionBase SetGadgetAttrs 294 BA9804
These four functions need a string as argument. It is used to set a
  #if<given string>
before the data of that option. So it is possible to create a file like
this:
--> FD2Pragma INFILE xxx AMICALL " defined(__MAXON__) || defined(AZTEC_C)"
   LIBCALL "def ___SASC"
#if defined(__MAXON___) || defined(AZTEC_C)
  /* do amicalls */
#endif
#ifdef ___SASC
  /* do libcalls */
#endif
If you give "" as string, then no '#if<text>' statement will be added.
As you see, the text is added without a space after '#if'. This gives you
the ability to use also other '#if' clauses, than '#ifdef' (e.g. #ifndef).
If needed, you have to add the space in the parameter text (" defined...").
```

#### 1.9 includes

Useful include system for C compilers:

After programming a long time I arranged my includes in a way that all my  ${\tt C}$  compilers are able to use the system includes in one directory.

I copied all Amiga system includes to one directory and added some files created with FD2Pragma. These are the system includes you get, for example, on the Amiga Developer CD.

- New directory 'pragma' contains xxx\_lib.h pragma files for every library. These files were created with SPECIAL option 6.
- New directory 'proto' contains xxx.h proto files which were created with with SPECIAL option 35.
- New directory 'inline' contains xxx.h inline files for GCC. These files were created with SPECIAL option 40.

Directories like 'pragmas' were deleted, when they exist. Only 'clib', 'pragma', 'proto', and library-specific directories (like 'dos', 'exec', 'libraries' and 'utility') should remain.

All the others (ISO-C stuff, compiler specials) were copied to another directory. In S:User-StartUp I use 'Assign ADD' to join the two directories, so that the compiler may access both.

FD2Pragma 12 / 32

## 1.10 The default output file names

FD2Pragma automatically produces a name for an output file if no name is specified.

If the input file is called xxx\_lib.fd the xxx is used as name base, else the basename of ##base statement is used. The "Base" at the end is stripped.

```
List of used names:
******
                stub functions in C code
"xxx_cstub.h"
SPECIAL 10
"xxx_lib.h"
               C compiler pragma files
 SPECIAL 1, 4 - 7, arguments LIBTAGS, AMITAGS, LIBCALL, AMICALL
                LVO definitions for Assembler
"xxx lib.i"
 SPECIAL 21, 23
"xxx_loc.h"
                Local library base dfinition file for C compilers
SPECIAL 13, 14
"xxx lvo.i"
                LVO definitions for Assembler
 SPECIAL 20, 22
"xxx_pragmas.h" C compiler pragma files
SPECIAL 2, 3, 8, 53
"xxx_stub.s"
               stub functions as Assembler text (68K, PPC)
SPECIAL 11, 15, 71, 72, 75
"libxxx.a"
                ar object file archive (link library)
SPECIAL 76
"xxx.bmap"
                BASIC definition file for function calls
SPECIAL 17
                C compiler proto or inline files
"xxx.h"
SPECIAL 30 - 37, 40 - 42, 50 - 52, 54, 70
"xxx.lib"
                link library (68K, PPC)
SPECIAL 12, 16, 24, 73, 74
"xxx.pas"
                FPC unit text file
SPECIAL 60
For SPECIAL 200 the basename is created with source name part before "_"
and ".". If there are multiple bases in the file, then multiple files
with the basename are created.
They always follow the rule: xxx_lib.fd, where xxx is the basename.
```

FD2Pragma 13 / 32

#### 1.11 link libraries

About created link libraries (SPECIAL Option 12-14):

The created link libraries are relatively large compared to other link libraries. The size of the link library has nothing to do with the size of the resulting program you create. The code part of my link libraries is relatively short, but FD2Pragma defines a lot of texts (which are NOT copied to the executable program created). These texts are for easier identification and every function also gets different names:

- 1) the normal asm name: <name> (e.g. CopyMem)
  2) the normal C name: \_<name> (e.g. \_CopyMem)
- 3) the normal C++ name: <name>\_<params> (e.g. CopyMem\_PvPvUj)
- 4) when a function parameter is STRPTR, a second C++ name is created

Forms 3 and 4 occur only, when you use CLIB keyword. With SPECIAL options 13 and 14 the number of strings is doubled. The different names give a lot more flexibility and only make the link library bigger. These names are only visible to the linker program. The resulting executable usually is a lot smaller than the link library!

I think the code part of the link libraries is totally optimized. I do not know of any possible improvement to make it shorter.

If you join all the link libraries made with SPECIAL 12 and join it with small.lib from Developer kit, you get a replacement for amiga.lib.

## 1.12 proto files

FD2Pragma is able to generate different proto files, but I suggest using only the file generated with SPECIAL option 35.

For system libraries and some others the correct base structure is used. Other unknown basenames get "struct Library \*" as default. You may change that in the created proto files when another structure is correct.

The proto files support following define:

```
__NOLIBBASE__
```

When this is set before calling the proto file, the declaration of the global library base is skipped, so that can be done in source-code. This define is also used for GCC.

The file created with SPECIAL 36 supports an additionally define:

```
CONSTLIBBASEDECL
```

When this is set to "const" the library base is handled as const. This may shorten the produced code, but you need a sourcefile without this define to initialize the base variable.

FD2Pragma 14 / 32

#### 1.13 defines used in include files

The first #ifdef/#define statements of created C includes:

FD2Pragma has a set of different define names for different include files. These names are internal to allow double-inclusion of one include files without getting errors. Standard system includes use the same system.

The normal names are: (example intuition.library) proto files: \_PROTO\_INTUITION\_H PPC proto files: PPCPROTO\_INTUITION\_H local library base files: \_INCLUDE\_PROTO\_INTUITION\_LOC\_H \_INCLUDE\_PRAGMA\_INTUITION\_LIB\_H standard pragma files: C stubs files: \_INCLUDE\_INTUITION\_CSTUB\_H inline files for GCC \_INLINE\_INTUITION\_H PPC inline files for GCC \_PPCINLINE\_INTUITION\_H SAS-C PPC pragma files \_PPCPRAGMA\_INTUITION\_H vbcc inline files \_VBCCINLINE\_INTUITION\_H

Non-FD2Pragma names are:

These names should never be used in other files or sources! This rule is broken for some standard system includes, but is generally true. Compiling may be a few seconds faster when you check these names before the #include line, but in this case the names must be standard and they are not!

Some defines allow the user to change the behaviour of the includes:

NO\_INLINE\_STDARG or NO\_PPCINLINE\_STDARG

For GCC inline files a lot of defines exist, but this seems to be the most important. It disables the creation of varags/tagcall functions. For other inline defines check the created inline files.

```
library>_BASE_NAME
```

Function definitions in the inline files refer to the library base variable through the library>\_BASE\_NAME symbol (e.g. INTUITION\_BASE\_NAME). At the top of the inline file, this symbol is redefined to the appropriate library base variable name (e.g., IntuitionBase), unless it has been already defined. This way, you can make the inlines use a field of a structure as a library base, for example.

## 1.14 local library base files

When using SPECIAL options 13 and 14 you get two files called libname\_loc.h and libname\_loc.lib. The second one is a link library and should be passed to the compiler with program settings or in makefile. The first one is a C header file and should be used as a replacement for files in clib, pragma,

FD2Pragma 15 / 32

proto and pragmas directories. Always use the libname\_loc.h file instead of these files and not together with them! Do not mix them.

I suggest copying the header file into a directory called "local".

This file holds prototypes like those in the clib directory, but with struct Library \* as the first parameter and the name prefix LOC\_. Together with the prototypes there are some defines redefining the function name to the old one and passing the library base as first parameter. These defines allow you to use the local library bases as normal as global bases. For tag-functions and some exceptions these defines do not work and you have to call the LOC\_ function directly and pass the library base as first parameter.

Use need the CLIB keyword together with SPECIAL option 13 and 14.

#### 1.15 How the header scan works

Giving the HEADER option lets FD2Pragma insert the file (you have to give a filename with HEADER option) at the start of the LVO/Pragma/Proto/stub file. When you pass "" or @ as filename, FD2Pragma scans the destination file (if it already exists) for a header and copies this header to the new file.

How scanning is done:

FD2Pragma scans for a block of comment lines. So when a line starting with '\*', ';' or '//' is found, this line is the first header line. The header ends before the first line not starting this way. Additionally, when FD2Pragma finds first a line starting with '/\*' it scans until a line holds '\*/'. This then is the last line of header. Same is done for Pascal comments using '(\*' and '\*)' or  $'\{'$  and  $'\}'$ .

 $\ensuremath{\text{C}}$  and ASM files are scanned the same way, so sometimes FD2Pragma may get a wrong header.

## 1.16 Method of tag-function handling

The tag-functions are supported by certain comments. Note that the official includes from the Native Developer Update Kit do not have these comments included. Let's look at an excerpt from the FD file muimaster\_lib.fd:

MUI\_NewObjectA(class,tags)(a0,a1)
\*tagcall
MUI\_DisposeObject(obj)(a0)
MUI\_RequestA(app,win,flags,title,gadgets,format,params)(d0,d1,d2,a0,a1,a2,a3)
\*tagcall
MUI\_AllocAslRequest(type,tags)(d0,a0)
\*tagcalltags

The comments tell us that MUI\_NewObjectA, MUI\_RequestA, and MUI\_AllocAslRequest should have stub routines. The respective names are MUI\_NewObject, MUI\_Request, (as the comment has just the word tagcall) and

FD2Pragma 16 / 32

MUI\_AllocAslRequestTags (as the comment has the word tags included).

Another possibility would be to write something like

SystemTagList(command, tags) (d1/d2)
\*tagcall-TagList+Tags

This would create a stub routine or tagcall pragma SystemTags (dropping the word TagList, adding the word Tags).

FD2Pragma is also able to create the names automatically. Most times this should be enough, so you do not have to use the abovementioned method. In case you really use the above method, I suggest using always the one with '+' and '-' signs!

Tag-functions in standard Amiga includes differ a bit in their naming conventions, so it is easy to find them:

normal function name tag-function name

Also the arguments given in the FD file may define a function as a tagfunction. If the last argument is one of the words "tags", "taglist" or "args", then the function has a tag-function named xxxTags or xxxArgs.

There are some exceptions to these rules (some dos.library and utility.library functions) which are handled automatically.

Sometimes FD2Pragma detects functions as tag-functions which are no tag-functions. This is a problem of the detection, which is based on function name. Not all programmers follow the unofficial guidelines and thus FD2Pragma produces wrong stuff. If you detect such functions, inform me and I will remove that behaviour. In any case you may add the line:

\*notagcall

as next line in FD file and the detection is turned off for that function.

## 1.17 FD2Pragma.types definition file

This file allows you to define unknown types so that correct C++ names can be build and also created inline files are valid. The file must be in current directory or in program directory.

When FD2Pragma does not recognize a type you get a warning, telling you the line number and argument number. Argument number 0 means the return value of the function. Check the type and add it to the list and FD2Pragma will know it afterwards.

Lines starting with \* are seen as a comment and are ignored. The description format is one 'unknown type : known type' in every line.

FD2Pragma 17 / 32

Unknown type: A type FD2Pragma does not know. It consists of only one word. All other stuff like C keywords and  $\star$  is handled internally and cannot be supplied here.

Known type: The type which is hidden behind the unknown one. It consists of struct + name, enum + name, signed, unsigned, const, long (32 bit), short (16 bit), char (8 bit), double and float. For nameless structs or enums set ? as name.

Structs without a name, but used by a typedef (like: typedef struct  $\{...\}$  name) get the typedef name (struct name).

See already-added example types in the supplied file and send me new types whenever you get one. It's best to send the definition file also, so I can check the definitions myself.

## 1.18 Functions using FPU registers

There may be FD files containing functions with FPU register arguments.

You may use NOFPU keyword to disable processing of these functions.

For link library stub creation of such functions the clib file is required to determine if argument is double (64 bit) or float/single (32 bit). An warning message appears when it was not possible to get the correct type. In this case float is used always. Extended format is currently not supported.

FD2Pragma creates amicall and flibcall pragmas for these functions, but some compilers cannot use them (e.g. MaxonC).

## 1.19 Files used and created for Phase5's PowerUP boards

much about it. Maybe that is caused by missing documentation.

FD2Pragma creates needed files with SPECIAL options starting at number 50. FD2Pragma produces nearly the same files as are made by the special fd2inline version 1.12 (by Ralph Schmidt). I fixed the protos a bit and arranged files to follow my general style, but changed nothing in the way they work.

There are also PowerUp files for  $\ensuremath{\text{VBCC}}$ 

. See the related

chapter for more information.

The files need following directory structure PPCINLUDE:

powerup

gcclib support files

FD2Pragma 18 / 32

```
GCC inline files (SPECIAL 50)
    ppcinline
                       support files
    ppclib
    ppcpragmas
                        SAS-C function definitions (SPECIAL 53)
  proto
                        proto files for GCC/SAS-C (SPECIAL 54)
Using this SMakeFile with SAS-C I had not yet larger problems:
SCOPTS = RESOPT PARAMETERS=REGISTERS NOSTACKCHECK STRINGMERGE OPTIMIZE \
OPTIMIZERINLINELOCAL MEMORYSIZE=HUGE OPTIMIZERTIME
SLOPTS = SMALLCODE STRIPDEBUG NOICONS
PROGRAM = # enter name here
ALL: ELF PPC
ELF: $ (PROGRAM) .elf
PPC: $ (PROGRAM).ppc
$(PROGRAM).ppc: $(PROGRAM).ppc.o
  slinkppc $(SLOPTS) PPC FROM LIB:c.o $? LIB LIB:scppc.lib TO $@
  StripHunks $@ # *** Aminet/util/misc/StripHunks.lha ***
$(PROGRAM).ppc.o: $(PROGRAM).c
  scppc $(SCOPTS) $? HUNKOBJ OBJNAME=$@ DEFINE=AMIGA
# ****************** GCC stuff needs ADE 2 CD
         = ADE-2:AmigaOS/ready-to-run/bin/ppc-amigaos-ld
PPCSTRIP = ADE-2:AmigaOS/ready-to-run/bin/ppc-amigaos-strip
$(PROGRAM).elf: $(PROGRAM).elf.o
  $(PPCLD) -r -s -o $@ lib:c_ppc.o $? lib:scppc.a lib:end.o
  $(PPCSTRIP) --strip-unneeded $@
  Protect $0 rwed
$(PROGRAM).elf.o: $(PROGRAM).c
  scppc $(SCOPTS) $? OBJNAME=$@ DEFINE=AMIGA
```

## 1.20 VBCC compiler files

```
SPECIAL 70: inline files
```

These files can be created using fd2lib with -pr Option as well. This is an undocumented option, so you see there may be problems. First the inlines do not support tagcall functions. And if functions with lots of arguments are used, the code quality decreases really fast. Their use is not recommended!

```
SPECIAL 71-72: stubs for VBCC-WOS
```

These are normal stub libraries as Assembler text. Mode 72 is equivalent to the argument -1 of fd2libWOS and says that the first argument (r3) is the library base. These files do not support the small data model.

```
SPECIAL 73-74: stub link libs for VBCC-WOS
```

FD2Pragma 19 / 32

These are normal stub libraries in EHF format. Mode 74 is equivalent to the argument -1 of fd2libWOS and says that the first argument (r3) is the library base. These files do not support the small data model.

SPECIAL 75: stubs for VBCC-PowerUP

These are normal stub libraries as Assembler text. These files support the small data model and thus the SMALLDATA argument.

SPECIAL 76: stub link library for VBCC-PowerUP

This is a normal stub library in ar format. This file supports the small data model and thus the SMALLDATA argument.

## 1.21 Words and phrases

clib-files, prototypes:

For Amiga C functions the prototypes needed in C compilers are stored in a directory called clib. The files are named libname\_protos.h. The CLIB option needs the name of such a file as a parameter. These files are needed by FD2Pragma to create correct data with some options.

#### data models:

Most C compilers offer 2 different data models called large and small data (or far and near).

Large data means all data is stored in a HUNK\_DATA as a normal variable, which is accessed by its address. One access normally needs 4 bytes of space in program code and 4 bytes as relocation entry.

The small data model needs less space. Here the data is stored as one structure. At the program start the compiler adds an instruction, which loads the structure address into register A4. In the following program the data is always accessed related to the register A4. One access now only needs 2 bytes in program code and no relocation entry (saving 6 bytes for each access).

But this model has some problems:

- Data size may not exceed 64KB (32KB for older compilers), as relative information uses only 2 bytes.
- When program code is called from outside the program (e.g. hook code), it is not guaranteed that the A4 register still holds the base reference. So these functions need to be \_\_saveds (SAS-C) or call functions like GetBaseReg() (Maxon-C++) to reload A4 register.

#### inline system calls:

GNU-C (GCC) uses a different system to call Amiga system functions. The needed files are stored in a directory called inline. Starting with version 2.45 this program is able to produce inline files as well. Before, you needed to use fd2inline program. I suggest using the proto file you can create with SPECIAL 35 instead calling inline files directly.

#### .lib file, link library:

A link library is a file containing functions which are added to the final executable at linking time. The other method are runtime or shared libraries (#?.library) which are called in runtime and thus take no space in the executable program.

FD2Pragma 20 / 32

#### pragma:

C allows non-standard (compiler private) definitions called pragmas. Most Amiga compilers use them to define system library calls. There exists 5 different

#### #pragma

statements, which are used by different compilers. I suggest using the proto file you can create with SPECIAL 35 instead of calling pragma files directly.

#### proto file:

C compilers like SAS have a special directory called proto with files in it calling the pragma and prototypes files. This is useful, because different compilers store their pragma files in different directories (or use other methods to define system calls), but all use one proto file. I did not use them for a long time and called the pragma files directly, but this makes it harder to switch to another compiler. So now I use proto always.

#### stub, stub function:

A stub function is a function, which converts between different interfaces. For example C supplies function parameters on stack, but Amiga libraries get them in registers. A stub function for that gets the arguments on stack copies them into the registers and calls the Amiga function. Newer C compilers have #pragmas to do that internally, but some calling mechanisms are not supported by all compilers. MaxonC++ for example does not support the tagcall.

#### tag-functions:

C allows functions to get a variable number of parameters everytime they are called. These varargs functions have in their prototypes "..." at the end (e.g. printf). Amiga system libraries use this mechanism for supplying so-called tags. (See Amiga programmers documentation for that.)

The name tag-functions is not the best, because there are also some functions getting variable args which are not tags (e.g. Printf), but it expresses well what is meant.

## 1.22 Known bugs and problems

- Pragma creation with cia\_lib.fd fails with no ##basename error. This is desired by Amiga OS programmers to allow passing the library base as the first argument. In this case the C compiler function call does not work. You may add a ##basename statement to the FD file and get a working pragma file, but this file will not work together with clib/cia\_protos.h file. Using option 14 or 15 instead generates a valid link file to use with the clib file. The created text file is of no use and can be deleted. When using created proto file (e.g. SPECIAL 35), you may remove the lines calling the pragma file.
- mathieeedoubtrans\_lib.fd and mathieeedoubbas\_lib.fd both use 2 registers for one double value. FD2Pragma creates only link libraries and definition files for them. Pragma and inline files are not created.
- The redefines of SPECIAL 13 and 14 are illegal when a function has the same name as a structure (e.g. DateStamp of dos.library). You have to

FD2Pragma 21 / 32

remove the #define line for that function.

- When clib file contains more than one function with the same name, FD2Pragma always takes the first one, which may not always be the right one. For good include files this should never happen.

- The return register is D0 for all functions. Also, flibcall always uses D0 as the return register. All the pragma types normally support other return registers in their design, but I never saw any pragmas really using that and I think some compilers (e.g. MaxonC++) do not even accept such pragmas.

Include file errors (in Includes release 44.1):

- Function JulianMonthDays of datebrowser.gadget is erroneously called JulianMonthsDays in clib file.
- Using created graphics pragma brings an error on GetOutlinePen. This is not my fault, but an include error. Remove the line #define GetOutlinePen(rp) GetOPen(rp) in graphics/gfxmacros.h or turn it around to #define GetOPen(rp) GetOutlinePen(rp) as this works ok.
- OpenAmigaGuideA of amigaguide.library has a '\*' as argument name in FD file. This causes an error for inline files.
- ActivateCxObj of commodities.library has 'true' as argument name in clib and FD file. This may cause errors.

Always use the newest Include files!

- \* Automatically-created files may not always be fully correct (it may happen
- \* rarely, but it sometimes happens). When you find such a condition (if not
- $\star$  mentioned above), please contact me, and when useful and possible I will
- \* include a fix in the program.
- $\star$  There are so many exceptions in the official include files. How many are
- \* in non-default system include files?

## 1.23 How self-made libraries should be designed

As the main author of xpkmaster.library packer interface system  $\leftrightarrow$  and include

creator for other libraries (and, not to forget, the author of FD2Pragma) I gained some experience in how library functions should be designed.

Expanding the possibilities of functions usually brings certain problems. Some ways you can reduce these problems:

- Design your functions as tag-functions. For these it is really easy to implement new functionality. Believe me, it was a hard lesson for me to learn. :-)
- It is always a good idea to add an "AllocStructures" function, which allocates all structures which are needed by your library system. Force the user to ALWAYS use this function. Future additions to the structures are then really easy. A "FreeStructures" function frees the stuff later. The "AllocStructures" may get an ULONG type and tags as argument. The

FD2Pragma 22 / 32

- tags allow to change initialisation behaviour.
- Structures should use pointers instead of byte-arrays (for texts) or other directly included structures. This makes expansion possible, but is a little more complicated.
- The function name should reflect your library name; for example, xpkmaster functions all start with "Xpk" and xfdmaster functions start with "xfd".
- D0-D7, A0-A3

registers

are always available, but you should not use more than 8 of them in one function (except in very special cases). Usually, it is better to move lots of the arguments into an argument structure passed in one of the address registers. This also allows easy future additions as described above. Also, tag systems allow reduction of the argument count (and the user does not need to pass default values for unused arguments).

A bit about how you should design names to make the work of utilities like FD2Pragma possible:

- Tag-functions should always receive the tagitem array (struct TagItem \*) as last element.
- The normal function should end in a big 'A', the tag-function has same name without 'A'.

Other methods

are described in that document, but this

seems to be the best.

- Pointers should be in A-registers, data should be in D-registers. The tagitem array pointer should always be in an address register.
- Try to sort your registers in a order so that MOVEM.L can be used to get them from stack into registers: D0,...,D7,A0,...A3(,A4,A5)

  This affects autodocs, prototype files, and FD files. Assembler programmers have no problems with argument order, but it is useful for C.
- Do not use A6 and A7 registers for arguments (which is nearly impossible).
- Try not to use A4 and A5 register. Some C compilers store data in these registers. There may be problems with functions using these (e.g. inline creation has some restrictions).
- The return value should always be in DO (and only there). It is really complicated to access multi-return functions from C programs.

How to design

FD files

:

- For tag-functions the last element in the FD file should be named 'tags'.
- The argument names should not be the same for different arguments as these names are used for certain files by FD2Pragma and other utilities.
- If you do not follow the above-mentioned name convention for tag-functions, use the

tagcall comments

to define tag-function names.

- For separating registers, you may use a "," or a "/". In standard system FD files, the "/" is used to separate these arguments that are in correct order to be used with MOVEM.L call (see above). It is not important which separator you use, as FD2Pragma and nearly all other tools accept both, but I suggest either using "," only or the standard style.
- The file should be named library>\_lib.fd, as FD2Pragma interprets the file name and uses the first part (before \_lib.fd) to generate the destination filename. If the file does not end in \_lib.fd the defined

FD2Pragma 23 / 32

```
basename is used.
```

For plain assembler programmers: contact a experienced C programmer to get a fine interface (or learn C :-).

## 1.24 Design description of varargs pragmas

Pragmas are a method to implement compiler-specific behaviour in C language programs. Refer to the ISO-C standard to find out what this means.

Most Amiga compilers use the pragma system to implement calls to the Amiga shared libraries. Since there exist different compilers, there are different pragmas also, so I describe the design of these here:

```
The used format descriptors:
               Name of the library base (e.g. IntuitionBase)
 base
  function
               Name of the function (e.g. OpenWindowTagList)
  hexoffest
              Bias value of the library (e.g. 25E)
  offset
              Bias value of the library (e.g. 0x25E or 606)
  retret
              return register (e.g. d0)
              used registers (e.g. a0, a1), maybe empty
  reglist
              magic value, see below how this is build
  magic
  fmagic
               magic value for floating point
pragma libcall (SAS-C, DICE, supported by Storm):
 Normal call method for shared libraries.
 #pragma libcall base function hexoffset magic
 #pragma libcall IntuitionBase OpenWindowTagList 25E 9802
pragma flibcall (SAS-C, supported by Storm):
 Call method, when arguments are passed in FPU registers (maybe mixed with
 CPU arguments).
 #pragma flibcall base function hexoffset fmagic
 #pragma flibcall mesamainBase glAlphaFunc 3C 10000002
pragma syscall (SAS-C, supported by Storm):
 Special method to call exec. library function without a Sysbase, but
 directly with address 4.W.
 #pragma syscall function hexoffset magic
 #pragma syscall AllocMem C6 1002
pragma tagcall (SAS-C, supported by Storm):
 This type allows to call shared library functions with variable argument
 lists (useful for tag-functions or e.g. Printf).
 #pragma tagcall base function hexoffset magic
 #pragma tagcall IntuitionBase OpenWindowTags 25E 9802
pragma amicall (Aztec-C, Maxon++, Storm, [SAS-C supports this with errors]):
 Same as libcall for other compilers. FD2Pragma can produce amicall pragmas
 containing FPU arguments (FP0..FP7), but Storm seems to be the only
 compiler accepting these.
```

FD2Pragma 24 / 32

```
#pragma amicall(base, offset,[retreg=]function(reglist))
 #pragma amicall(IntuitionBase,0x25E,d0=OpenWindowTagList(a0,a1))
 Most compilers do not support the return register place (and FD2Pragma
 also does not), so this really is:
 #pragma amicall(base, offset, function(reglist))
 #pragma amicall(IntuitionBase, 0x25E, OpenWindowTagList(a0, a1))
pragma tagcall (Storm):
 This type allows calling shared library functions with variable argument
 lists (useful for tag-functions or e.g. Printf).
 #pragma tagcall(base, offset, function(reglist))
 #pragma tagcall(IntuitionBase, 0x25E, OpenWindowTags(a0, a1))
The magic value:
First thing of every register as one hexadecimal number:
d0..d7, a0..a7, fp0..fp7 -->
                               0..7,8..F,10..17
Now the magic value is built in the following form:
  <reglist><retreg><numregs>
The reglist is built in reverse order, so the first argument is last entry:
OpenWindowTags(a0, a1): returns in d0, has 2 arguments
arguments in reverse order:
                                98
return register:
                                2
number of arguments:
                                9802
result:
A void function thus gets:
The magic value for flibcall is like that, but with 2 spaces for EVERY
entry:
glAlphaFunc(d0,fp0): returns in d0, has 2 arguments
arguments in reverse order:
                               1000
return register:
                                0.0
number of arguments:
                                10000002
result:
```

#### 1.25 Design description of FD files

```
FD files are a standard way to describe the interface for Amiga \leftarrow shared

libraries. This format consists of 3 main line types:

1) Commands - always start with ##

2) Comments - always start with *

2a) Plain comments - describe the contents for the user

2b) Command comments - add some
functionality
(like *tagcall or *notagcall)

3) Function descriptions - provide the main information
```

FD2Pragma 25 / 32

```
1)
Know commands are:
               define Application Binary Interface
               Allowed types: M68k, PPC, PPC0, PPC2
  ##base
               Define the library base name, always starts with a "_"
  ##bias
               Define a bias value, minimum value is 30, always a sum of 6
  ##end
               Always in last line, finishes the file
  ##public
               Declare the following functions as public
               Declare the following functions as private
  ##private
Normally a FD file is build this way:
##base _IntuitionBase
##bias 30
##public
. . . .
##end
Frank Wille extended this format to support PPC function descriptions
also. He introduced the ##abi command. To specify normal Amiga functions,
the command
##abi M68k
must be used. To specify PPC functions PPC, PPC0 or PPC2 must be used.
Differences of PPC ABI types:
      gets librarybase in r3, other arguments follow
PPC2 gets librarybase in r2
PPC0 no librarybase passed
The register part of function definition contains empty brackets for PPC
ABI's!
2)
Comments always start with a * and are normally ignored (except when
they are "Command comments". Check the
                description
                 of these to know what
this means.
A function description is build always like that:
name (argnames) (registers)
e.g. OpenWindowTagList(newWindow,tagList)(a0/a1)
For void functions argnames and registers are both empty. Registers are
separated by "," or "/". See
                library design
                to find out the difference.
FD2Pragma accepts registers d0..d7,a0..a7,fp0..fp7.
If the last argument is "tags", "taglist" or "args", FD2Pragma creates
additionally a varargs or tag-function. See
               tag-function
                 section to learn
about that.
In the file you may add ##bias lines, when you want to skip some internal
functions, or ##private lines, when you want some functions not to be used
```

FD2Pragma 26 / 32

in normal case. The ##public keyword can be used to enable the normal system again.

There is an incompatible FD file format addition created by Haage&Partner for their Storm compiler. It supports an additional command ##shadow.

The format is: function description ##shadow tag-function description

The first line is like above a normal function description. The ##shadow command sets back the bias to the same value as before and accepts the next line as a tag-function!

example:

OpenWindowTagList(newWindow,tagList)(a0/a1)
##shadow
OpenWindowTags(newWindow,tagList)(a0/a1)

Do not use that format! FD2Pragma has a STORMFD option to support this.

## 1.26 How 680x0 processor registers are used

On Amiga computers there exist some conventions about how  $\ \hookleftarrow$  registers of

680x0 processors are used:

- Register A7 either holds "user stack pointer" USP or "supervisor stack "pointer" SSP. The second should not be important for the normal Amiga user. The stack is used to store variables, return addresses and, for some compiler languages (e.g. C), to store function arguments.
- 2) Register A6 holds a pointer to the library base when you call a library function. In front of the library base is a jump table, which has an entry for every library function. The function itself is reached by jumping into the corresponding entry, which is specified by the base value in FD file (always negative).
- 3) Registers D0, D1, A0, A1 are scratch registers. This means after calling a library function the contents of these registers is no longer valid! The contents of all the other registers are preserved.
- 4) Register D0 normally contains the return value of a called function.
- 5) Register A4 holds the data base pointer when you use C compiler in the small data model. You should not use this register for argument passing.
- 6) Register A5 is used by C compilers to store a pointer to a field (part of the stack) for local variables. You should not use this register for argument passing.

This means altogether you have 8 free data registers and 4 free address registers for passing arguments to functions. See how to design libraries

if you need more than 4 address registers or altogether more than 8 arguments.

FD2Pragma 27 / 32

## 1.27 Scripts for automatic file creation

In the directory Scripts there are some scripts which allow you to generate necessary files automatic.

MakeInline - Generates inline files for standard system libraries, which can be used with GCC compiler:

Options:

FDPATH This is the path where your system FD files are stored. The path must end in  $\prime$ :  $\prime$  or  $\prime/\prime$ .

CLIBPATH This is the path where your system prototype files are stored. The path must end in  $\prime:\prime$  or  $\prime/\prime$ .

INLINEPATH This is the path where created files should be stored. It must already exist and should be empty.

MakePragma - Generates pragma files for standard system libraries which can be used with all compilers:

Options:

FDPATH This is the path where your system FD files are stored. The path must end in  $\prime:\prime$  or  $\prime\prime\prime$ .

PRAGMAPATH This is the path where created files should be stored. It must already exists and should be empty.

MakeStubLib - Generates a stub link library for all standard system libraries like amiga.lib (but with C++ name support). This library only holds stubs and none of the additional amiga.lib stuff. The result is a file called stubs.lib in the current directory. When you join this with small.lib distributed on NDUK, you get a complete replacement for amiga.lib and you need not to modify clib files for C++.

You need a Join command, which supports patterns matching like "Aminet/util/sys/JoinReplace.lha" to get this script to work.

Options:

FDPATH This is the path where your system FD files are stored. The path must end in  $\prime:\prime$  or  $\prime\prime\prime$ .

CLIBPATH This is the path where your system prototype files are stored. The path must end in  $\prime:\prime$  or  $\prime/\prime$ .

MakeProto - Generates proto files for standard system libraries which can be used with all compilers:

Options:

FDPATH This is the path where your system FD files are stored. The path must end in  $\prime:\prime$  or  $\prime\prime\prime$ .

PROTOPATH This is the path where created files should be stored. It must already exist and should be empty.

MakeUnit - Generates FPC Pascal compiler unit text files for standard system libraries:

Options:

FDPATH This is the path where your system FD files are stored. The path must end in  $\prime:\prime$  or  $\prime\prime\prime$ .

CLIBPATH This is the path where your system prototype files are stored. The path must end in  $\prime:\prime$  or  $\prime/\prime$ .

UNITPATH This is the path where created files should be stored. It must already exist and should be empty.

I added another Shell script called 'MakeStuff', which allows you to

FD2Pragma 28 / 32

generate all the needed files for a single library. This is mostly useful for library programmers, who need to release include files for these libraries.

It gets 3 arguments:

FDFILE The FD file, which normally is named 'xxx\_lib.fd'.

CLIBFILE The prototypes file, which normally is called 'xxx\_protos.h'.

DEST The destination directory, which must already exist and should

In the destination path all needed directories are created, the FD and prototypes file are copied and inline, lvo, pragma and proto files are created. You only need to copy your library include files and the include stuff is complete.

MakePPCStuff - has the same arguments, creates needed directories, but does not copy the clib and FD file. It produces the files needed to support PPC PowerUp system.

MakeVBCC - has the same arguments as MakeStuff. It produces link libraries for VBCC (68k, WOS, PPC).

## 1.28 Useful script interface

be empty.

UseFD2Pragma is a shell script file which asks you some questions and creates the related files afterwards. The command called is printed to the window which appears so you can use it afterwards for batch processing.

This script allows use of nearly all possible options of FD2Pragma.

## 1.29 Greetings, last words, and author's address

Everyone using this program should tell me in a brief message which options he uses and if there are some problems. It took me many of hours to make FD2Pragma as powerful as it is now. So please tell me if you are using it!

This program is in the public domain. Use it as you want, but WITHOUT ANY WARRANTY!

The program is compiled using SAS-C 6.58 and has additionally been tested with MaxonC++, GCC, and StormC. Any other ISO-C compiler should be sufficient as well.

Because FD2Pragma is very complex, it may be that there are some errors (even serious ones) in the code. So if you find one, please tell me! I will also be glad if someone tells me what can be improved in the program! I will add new options but there will never be a GUI because this utility is for experts, and they do not need a GUI to create the files needed :-) Besides, a GUI would really make a lot of work and increase the file size greatly.

Please contact me at:

FD2Pragma 29 / 32

#### 1.30 index

The entries given here link to the correct node entry, but not  $\hookleftarrow$  always to correct line. This is because I often change the texts and the line numbers would need to be updated every time.

```
##abi
##base
##bias
##end
##private
##public
#pragma amicall
#pragma flibcall
#pragma libcall
#pragma syscall
#pragma tagcall
.lib files
<xxx>_<xxx>_H define
<xxx>_BASE_NAME define
___CONSTLIBBASEDECL___
_INCLUDE_<xxx>_CSTUB_H define
_INCLUDE_PRAGMA_<xxx>_LIB_H define
_INCLUDE_PROTO_<xxx>_LOC_H define
```

FD2Pragma 30 / 32

```
_INLINE_<xxx>_H define
_PPCINLINE_<xxx>_H define
_PPCPRAGMA_<xxx>_H define
_PROTO_<xxx>_H define
_VBCCINLINE_<xxx>_H define
__NOLIBBASE__ define
About
AMICALL option
AMITAGS option
Author
BMAP file
bugs and problems
clib files
CLIB option
CLIB_<xxx>_PROTOS_H define
COMMENT option
Copyright
data models
Examples
EXTERNC option
far data
FD file design
FD2Pragma.types
FPU comments
FPUONLY option
HEADER option
Headerscan
I
Include directory system
Include file definitions
```

FD2Pragma 31 / 32

INFILE option

inline files

L

large data

LIBCALL option

library design

LIBTAGS option

link libraries

Link library comments

Local library base files

М

MakeInline

MakePPCStuff

MakePragma

MakeProto

MakeStubLib

MakeStuff

MakeUnit

MODE option

M

near data

NEWSYNTAX option

NOFPU option

NOPPC option

NOSYMBOL option

NO\_INLINE\_STDARG define

 ${\tt NO\_PPCINLINE\_STDARG} \ {\tt define}$ 

0

OPT040 option

Options

Ρ

Pascal unit

PowerUP - PPC

FD2Pragma 32 / 32

```
PPCONLY option
PPCPROTO_<xxx>_H define
pragma
pragma file design
PRIVATE option
proto file
Proto files
prototypes
registers
SECTION option
Scripts
small data
SMALLDATA option
SORTED option
SPECIAL option
STORMFD option
stub function
tag function
tag-functions definition
UseFD2Pragma
USESYSCALL option
VBCC compiler
WarpOS - WOS
```